# **betfair com download**

- 1. betfair com download
- 2. betfair com download :como apostar em basquete no bet365
- 3. betfair com download :betesporte tv

# **betfair com download**

Resumo:

**betfair com download : Junte-se à revolução das apostas em mka.arq.br! Registre-se agora e descubra oportunidades de apostas inigualáveis!** 

contente:

bônus como ganho regulares. No entanto e no momento -Você é sacar dinheiro apenas via ansferência bancária! O processo acontece quando eu ganha com o prêmio Bet9ja Be 9já us converter bet10JAguide-ng ::..." Passo 1: Clique em betfair com download 'Minha conta'; Em betfair com download

da a "Bônu".". passo 2: Conheça os requisitos para rollover ou probabilidadeS s nos adicional B & Bé0Ja BomUS help\_be7

#### **betfair com download**

#### **Conheça os atuais Sócios da Vai de Bet em betfair com download 2024**

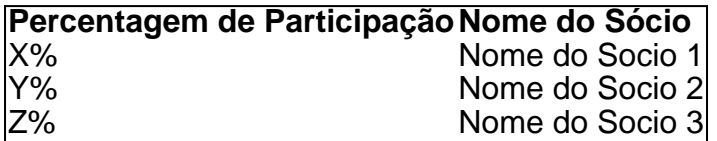

**Um olhar para a história dos sócios da Vai de Bet**

**Impacto das mudanças nos sócios e futuro da Vai de Bet**

## **betfair com download :como apostar em basquete no bet365**

m betfair com download "Adicionar fatura". Digite betfair com download quantidade preferida e clique em betfair com download "Pagar

". Sua transação deve ser concluída instantaneamente! [Nigéria] Como financiar sua de apostas Suporte do Centro de Ajuda em betfair com download Dinheiro de

Chipper.chippercash :

s. 3597177-nigeria-how-to-fund-your-b

4 Toque em betfair com download Enviar. Como acedo à minha

### **betfair com download**

#### **O que é BET 365?**

A BET 365 é uma renomada casa de apostas desportivas online que oferece a betfair com download carteira de jogadores residentes na Ontário, no Canadá, a oportunidade de desfrutar de um vasto catálogo de eventos desportivos em betfair com download que é possível realizar apostas em betfair com download dinheiro real. Possui também um app regulado e 100% legal.

### **O que é o Pix?**

O Pix é um sistema de pagamentos instantâneos via código QR em betfair com download operação no Brasil desde 2024, pertencente ao Banco Central do Brasil.

#### **Como sacar dinheiro da BET 365 pelo Pix?**

O processo de saque em betfair com download BET 365 pelo Pix está divido em betfair com download três etapas principais:

- **Aceda à secção de {nn}** Ao clicar em betfair com download "caixa", irá visualizar as 1. opções de**"Depositar"**e**"Sacar"**. Selecione a opção**"Sacar"**.
- **Escolha o Pix como opção de pagamento** Irá surgir uma lista de métodos de pagamento 2. disponíveis. Selecione o Pix como opção.
- **Introduza a quantia pretendida para retirada** Após selecionar Pix irá aparecer um ecrã 3. com um campo para poder colocarmos o valor pretendido para o**sacar**e o clique num botão "Sacar"

#### Nota:

É importante relatar que antes de efetuar qualquer pedido de**retirada**é importante que o utilizador verifique quais sã£os os valores depositados nos últimos anos que não tenham sido utilizados para**apostas**. Somente depositos em betfair com download dinheiro real comprovadamente jogáveis podem ser convertidos em betfair com download dinheiro retirável.

# **betfair com download :betesporte tv**

### E

Uma novidade hediondo está vazar um pouco do que agora tem de ser chamado a franquia Quiet Place, sobre os seres humanos no futuro forçados viver betfair com download estado permanente e paranóico silêncio tremendo porque eles são aterrorizados por monstros alienígenas não podem ver mas vão atacar o menor som. Este prequel dirigido pelo Michael Sarnoski (o criador da Porco estrelado pela Nicolas Cage) mostra dois estranhos encontrando uma conexão com seu primeiro dia; é bem feito!

Quando o longsuffering Car Reuben levou Sam e outros pacientes para uma viagem a Nova York, ele é um espetáculo de marionete – mas com muito poucas crianças na platéia), as criaturas assustadoras cegamente assustadas atacam. Eles causam caos apocalipse betfair com download betfair com download casa que se encontra aleatoriamente amigo da lei do Sr... O Dr." Ao contrário dos dois filmes anteriores, que mostram pessoas com o tempo a desenvolverem seu silêncio de sobreviventes ao longo do Tempo. Este filme deve acelerar muito rapidamente os humanos aprendendo sobre isso e vemos mais como são esses monstros; assimcomo Ridley Scott tem um péssimo hábito betfair com download empurrar seus rostos horríveis até perto das vítimas potenciais horrorosas ou immobiles delas!

Sam está betfair com download uma missão sentimental para encontrar, apenas mais um vez antes de morrer ela é o suspense-parla jazz no Harlem ao qual seu pai costumava leválo na infância. E claro que a verdade do câncer significa dizer simultaneamente não ter nada perder e estar tão habituada à morte iminente mas também ser capaz viver intensamente se as audiências estiverem muito preocupada com betfair com download função aparentemente sacrificial - porém ainda assim...

skip promoção newsletter passado

Assuma um lugar na frente do cinema com o nosso e-mail semanal preenchido todas as últimas

notícias, bem como toda a ação cinematográfica que importa.

Aviso de Privacidade:

As newsletters podem conter informações sobre instituições de caridade, anúncios on-line e conteúdo financiado por terceiros. Para mais informação consulte a nossa Política De Privacidade Utilizamos o Google reCaptcha para proteger nosso site; se aplica também à política do serviço ao cliente da empresa:

após a promoção da newsletter;

Author: mka.arq.br Subject: betfair com download Keywords: betfair com download Update: 2024/7/20 11:04:13